## **eLearning Video Tools for Students in Google Meets**

Link to this document: <https://bit.ly/3kVy0we>

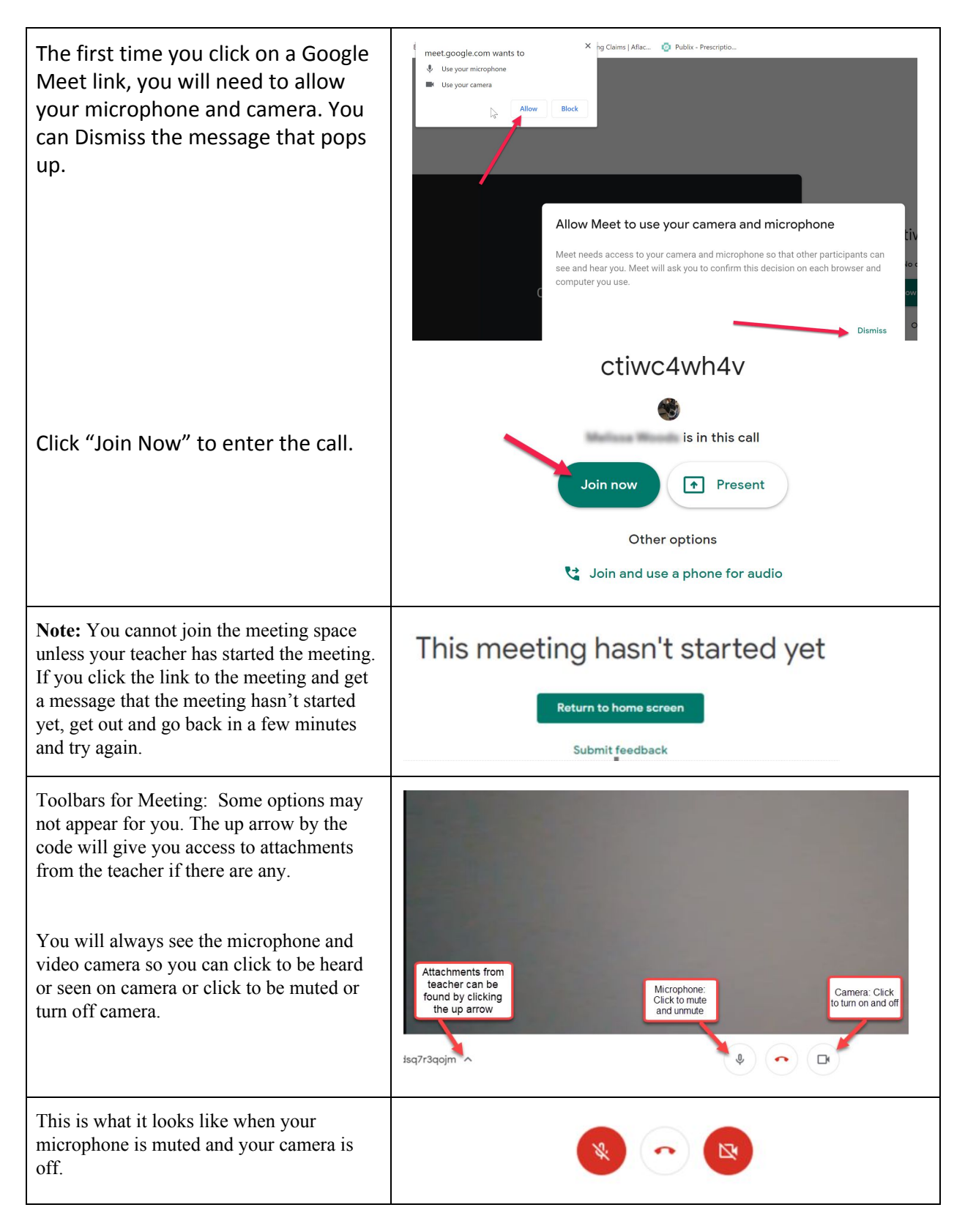

## **eLearning Video Tools for Students in Google Meets**

Link to this document: <https://bit.ly/3kVy0we>

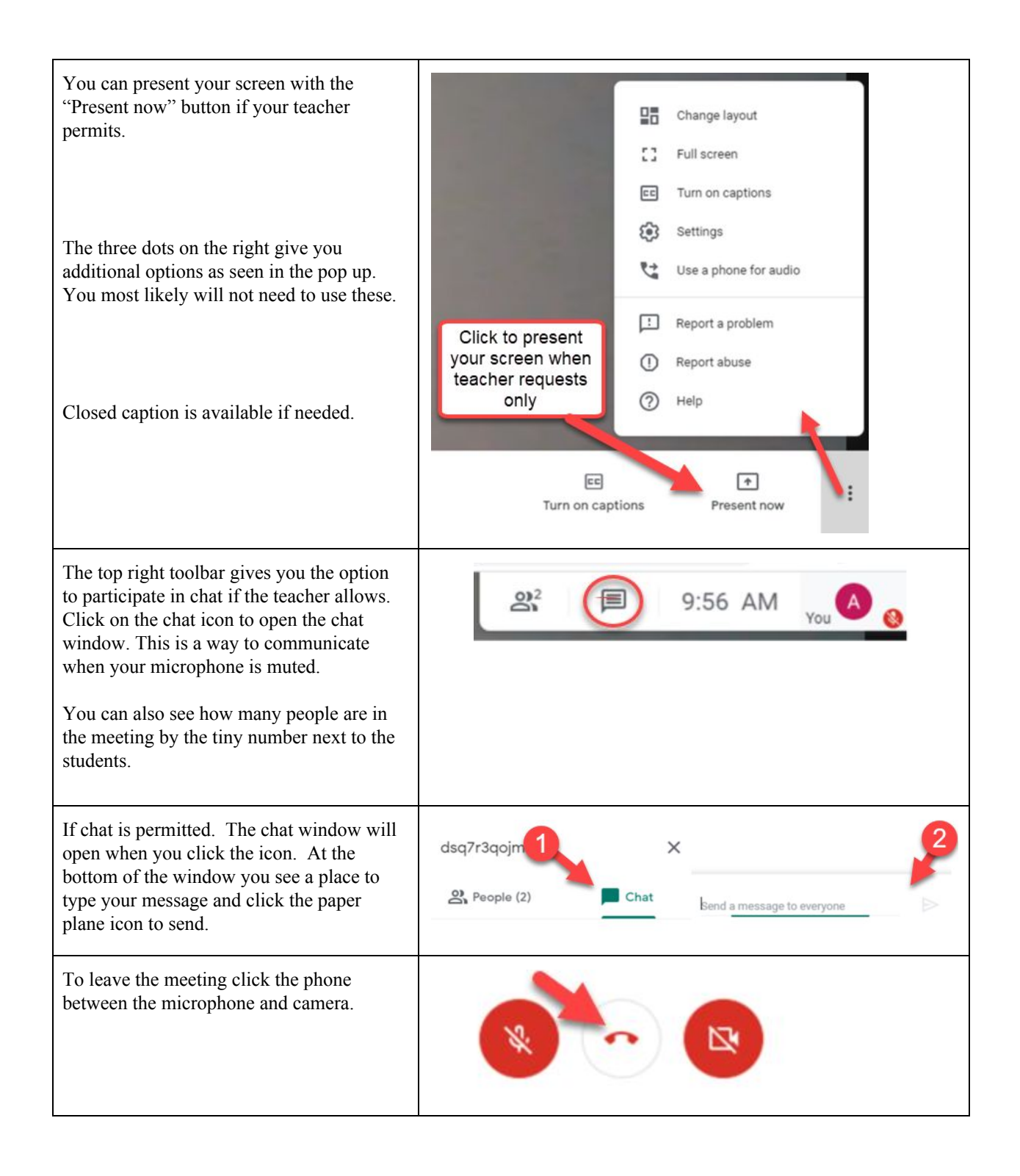